# qe - displayednh - WordPress Performance How to check the size of an image being displayed Part 6

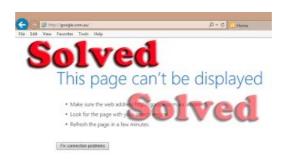

## OMSA 8.3: "This page cant be displayed" - Dell Community

To continue, you must first add this website to your trusted sites in Internet Explorer. The site cannot determine which updates apply to your computer or display ...

#### HTML Codes - Table of ascii characters and symbols

Google's generation of page titles and descriptions (or "snippets") is completely automated and takes into account both the content of a page as well as references to ...

#### how to Increase limit the total number of items displayed ...

Turn your iPad, iPhone, iPad Mini or Android tablet into a convenient side monitor for your Mac or Windows PC.

### Troubleshoot CUCM Web (GUI) Issues - Cisco

Sign in to Garmin Connect to track, analyze and share the activities from your Garmin device.

## Pages Screen WordPress Codex

Images aren't loading. If images are slow to load or dont show at all when you search on, try the steps below. After each step, ...

#### iDisplay: Turn your iPhone, iPad, iPad Mini or Android ...

Sign in to Garmin Connect to track, analyze and share the activities from your Garmin device.

98489894739823